2/16/2020 Adobe Acrobat

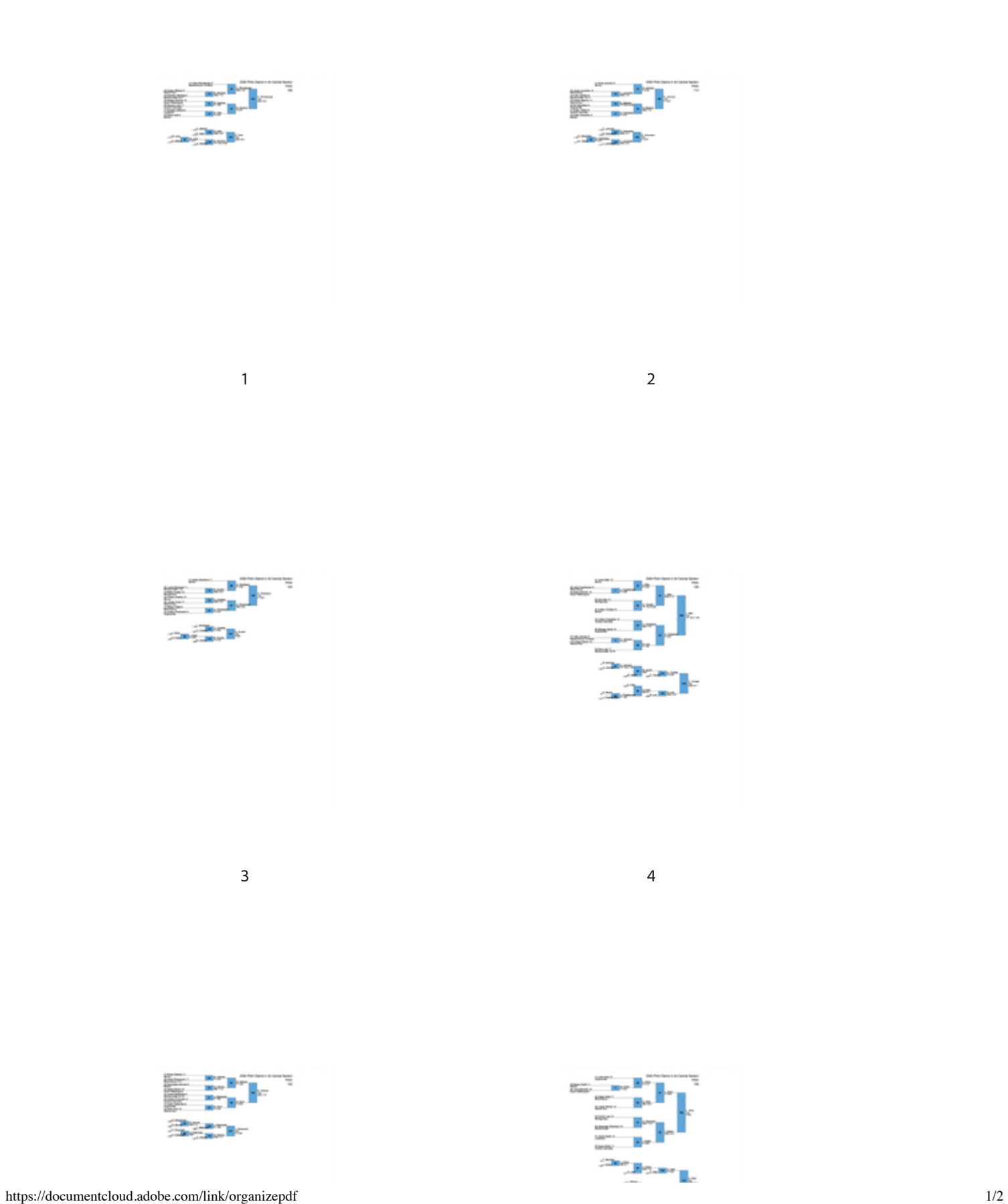

2/16/2020 Adobe Acrobat

**The Seconds**